## **Queensland University of Technology**  Transport Data Analysis and Modeling Methodologies

## Lab Session #11 (Mixed Logit Analysis II)

You are given accident, evirnomental, traffic, and roadway geometric data from 275 segments of highway in Washington State. The data are from 1990. The injury data consist of three possible outcomes: no injury, possible injury, injury. Your task is to estimate a mixed logit model of these three possible discrete outcomes.

The mixed logit model allows for parameter variations across roadway segments (i.e. variations in *β*), a mixing distribution is introduced giving injury-severity proportions (see Train 2003),

$$
P_{in} = \int \frac{EXP[\beta_i X_{in}]}{\sum_{i} EXP[\beta_i X_{in}]} f(\boldsymbol{\beta} / \varphi) d\boldsymbol{\beta}
$$

where  $f(\beta | \varphi)$  is the density function of  $\beta$  with  $\varphi$  referring to a vector of parameters of the density function (mean and variance), and all other terms are as previously defined. Equation 3 is the formulation for the mixed logit model. For model estimation,  $\beta$  can now account for segment-specific variations of the effect of *X* on injury-severity proportions, with the density function  $f(\beta | \varphi)$  used to determine *β*. Mixed logit proportions are then a weighted average for different values of *β* across roadway segments where some elements of the vector  $\beta$  may be fixed and some may randomly distributed. If the parameters are random, the mixed logit weights are determined by the density function *f*(*β* | *φ*). Most studies have used a continuous form of this density function in model estimation (such as a normal distribution) and this is what you are to use.

In your specification, consider random variable possibilities including constant or fixed (C), normally distributed (N) and log-normally distributed (L).

- 1. The results of your best model specification.
- 2. A discussion of the logical process that led you to the selection of your final specification (the theory behind the inclusion of your selected variables). Include *t*-statistics and justify the signs of your variables.

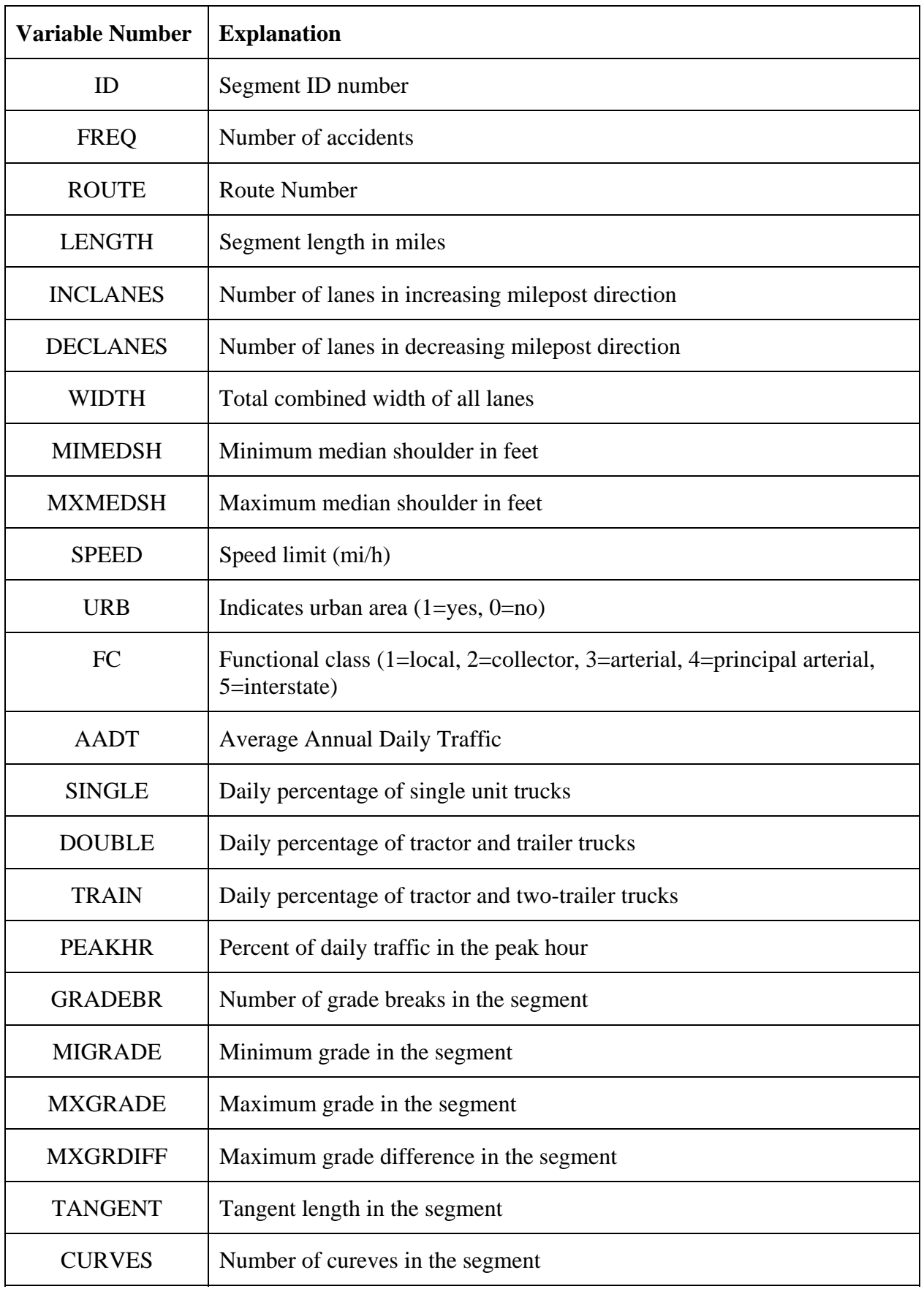

## Variables available for your specification are (in file Ex16-1.txt):

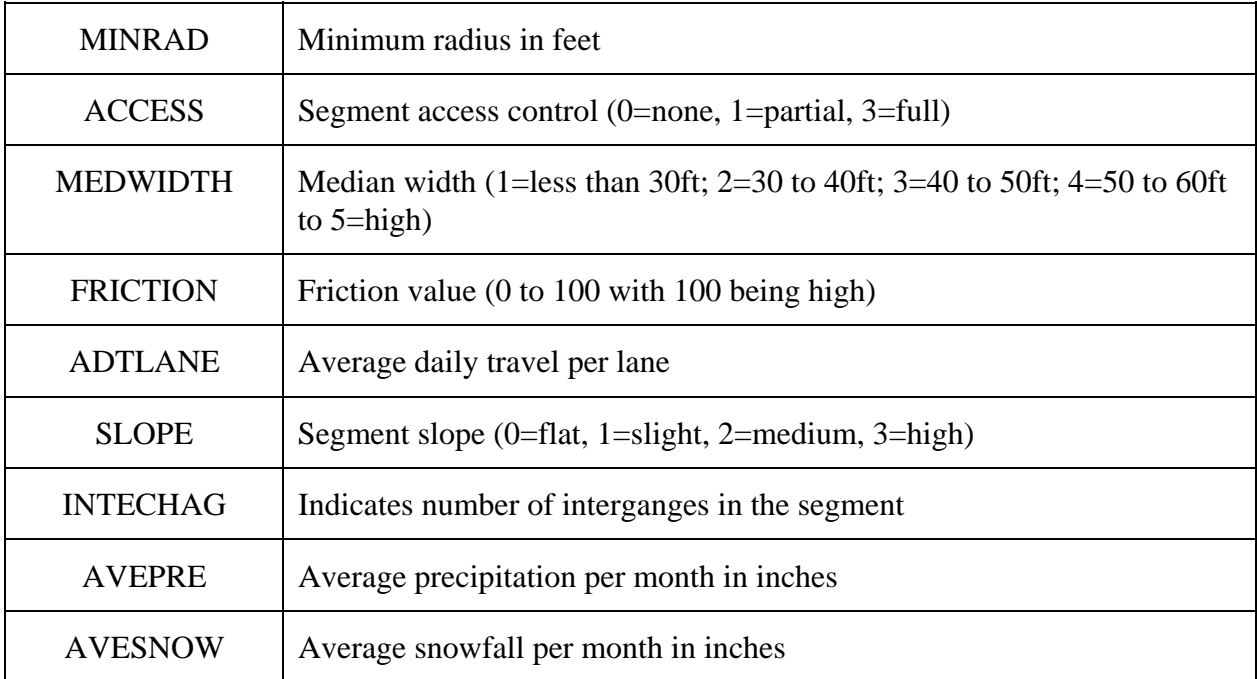

```
--> read;nvar=32;nobs=825;names=
     ID,INJFREQ,ROUTE,LENGTH,INCLANES,DECLANES,WIDTH,MIMEDSH,
     MXMEDSH,SPEED,URB,FC,AADT,
     SINGLE,DOUBLE,TRAIN,PEAKHR,GRADEBR,MIGRADE,MXGRADE,MXGRDIFF,
    TANGENT, CURVES, MINRAD, ACCESS, MEDWIDTH,
     FRICTION,ADTLANE,SLOPE,
     INTECHAG,AVEPRE,AVESNOW;
     FILE=D:Ex16-1.txt$
--> create;laneadt=aadt/(inclanes+declanes)$
--> create;lnlanadt=log(laneadt)$
--> create;lnaadt=log(aadt)$
--> create;density=laneadt/length$
--> create;if(friction<=30)lowfri=1$
--> create;if(friction>30&friction<50)medfri=1$
--> create;if(friction>=50)hifri=1$
--> create;curvmile=curves/length$
--> create;if(curvmile<=0.5)lowcvmil=1;(else)lowcvmil=0$
--> create;if(curvmile>0.5&curvmile<=2.5)medcvmil=1;(else)medcvmil=0$
--> create;if(curvmile>2.5)hicvmil =1;(else)hicvmil=0$
--> create;truck=single+double+train$
--> create;pcttruck=truck/aadt$
--> create;if(medwidth=1)med030=1$
--> create;if(medwidth=2)med3040=1$
--> create;if(medwidth=3)med4050=1$
--> create;if(medwidth=4)med5060=1$
--> create;if(medwidth=5)med60=1$
--> create;if(speed<=50)speed1=1$
--> create;if(speed<=55)speed2=1$
--> create;if(speed>55)speed3=1$
--> create;if(speed>=55)speed4=1$
--> create;if(fc=1)local=1$
--> create;if(fc=5)intstate=1$
--> create;if(access=0)none =1$
--> create;if(access=1)partial=1$
--> create;if(access=2)full =1$
--> create;if(slope=0)flat=1$
--> create;if(slope=1)slight=1$
--> create;if(slope=2)medium=1$
--> create;if(slope=0 |slope= 1)slpflat=1;(else)slpflat=0$
--> create;if(slope=2)slpmed=1;(else)slpmed=0$
--> create;if(avepre<=1.5)lowpre=1;(else)lowpre=0$
--> create;if(avepre>1.5&avepre<=2.5)medpre=1;(else)medpre=0$
--> create;if(avepre>2.5)hipre=1;(else)hipre=0$
--> create;if(avesnow<=1)norsnow=1$
--> create;if(avesnow>1)hisnow=1$
--> create;lanewid=(inclanes+declanes)/width$
--> dstat;rhs=lanewid$
Descriptive Statistics 
All results based on nonmissing observations. 
=============================================================================== 
Variable Mean Std.Dev. Minimum Maximum Cases 
=============================================================================== 
------------------------------------------------------------------------------- 
All observations in current sample 
------------------------------------------------------------------------------- 
LANEWID .809060949E-01 .643688046E-02 .392156863E-01 .869565217E-01 825 
--> create;if(lanewid<12)nlanwid=1;(else)nlanwid=0$
--> create;if(lanewid>12)wlanwid=1;(else)wlanwid=0$
--> create;intmi=intechag/length$
```
**--> create;gbmile=gradebr/length\$**

```
--> nlogit;lhs=injfreq;
    choices=pdo,pinj,inj;
    model:
    U(pdo)=a0+a1*laneadt+a3*minrad/
    U(pinj)=b0+b2*truck/
    U(inj)=c3*friction+c2*intmi+c1*gbmile
     ;fcn=a0(c),a1(c),a3(N),
    b0(c),b2(N),c2(n),c3(c),c1(N);rpl;frequencies;parameter;pts=200,halton$
```
Normal exit from iterations. Exit status=0.

+---------------------------------------------+ Start values obtained using nonnested model Maximum Likelihood Estimates Model estimated: Sep 14, 2010 at 11:06:53AM. Dependent variable extending Choice Weighting variable 1997 Mone<br>Number of observations 1998 258 Number of observations Iterations completed 5 | Log likelihood function -4485.876 | | R2=1-LogL/LogL\* Log-L fncn R-sqrd RsqAdj | | No coefficients -5116.2374 .12321 .10233 | | Constants only. Must be computed directly. | Use NLOGIT ; ...; RHS=ONE \$  $Chi-squared[6] = 111.53902$ Prob  $\left[\right]$  chi squared > value  $\left]\right] = 0.00000$ Response data are given as frequencies. Number of obs.= 275, skipped 17 bad obs. +---------------------------------------------+ +---------+--------------+----------------+--------+---------+

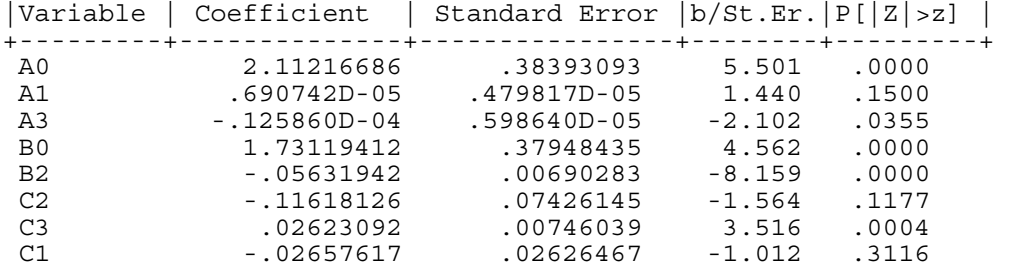

Normal exit from iterations. Exit status=0.

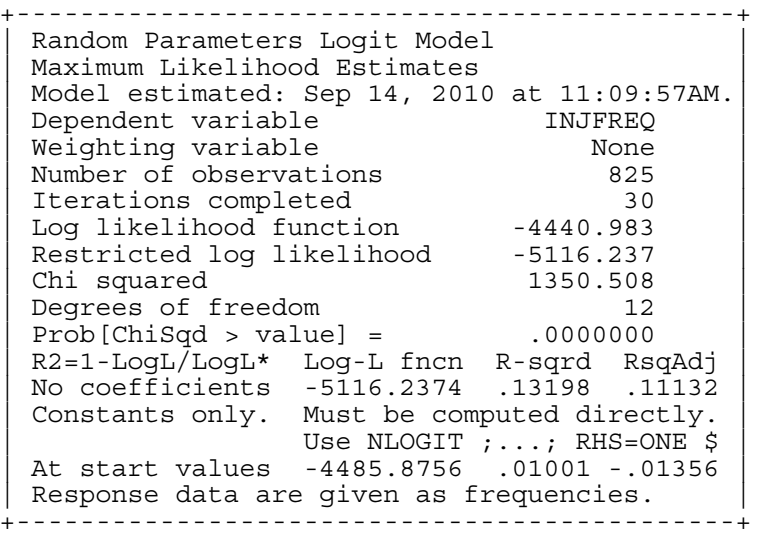

+---------------------------------------------+ Random Parameters Logit Model Replications for simulated probs. = 200 Number of obs.= 275, skipped 17 bad obs. +---------------------------------------------+ +---------+--------------+----------------+--------+---------+ |Variable | Coefficient | Standard Error |b/St.Er.|P[|Z|>z] | +---------+--------------+----------------+--------+---------+ Random parameters in utility functions A0 2.63055229 .57514058 4.574 .0000 A1 .113482D-04 .724898D-05 1.565 .1175 A3 .188581D-04 .276536D-04 .682 .4953<br>B0 2.73068134 .64190615 4.254 .0000 .64190615 B2 -.13353509 .03899427 -3.424 .0006<br>C2 -1.26570151 .34650281 -3.653 .0003 C2 -1.26570151 .34650281 -3.653 .0003<br>C3 .04349874 .01148259 3.788 .0002<br>C1 -17878575 .08955385 -1.996 .0459 C3 .04349874 .01148259 3.788 .0002 C1 -.17878575 .08955385 -1.996 .0459 Derived standard deviations of parameter distributions CSA0 .000000 .......(Fixed Parameter).......<br>CSA1 .000000 ......(Fixed Parameter)....... CSA1 .000000 ......(Fixed Parameter)......<br>NSA3 .00044556 .00010979 4.058 .0000 NsA3 .00044556 .00010979 4.058 .0000 CsB0 .000000 ......(Fixed Parameter).......<br>NsB2 .10031812 .03522847 2.848 .0044 NSB2 .10031812 .03522847 2.848 .0044 NsC2 2.27834370 .51217501 4.448 .0000 NSC2 2.27834370 .51217501 4.448 .0000<br>CsC3 .000000 ......(Fixed Parameter).......<br>NSC1 .31433085 .16756988 1.876 .0607 NsC1 .31433085 .16756988 1.876 .0607